#### Lists and dictionaries

#### Lists: ordered collections of things

# Dictionaries: unordered collections of key-value pairs

#### Conditional code execution

#### if/else statements

```
if condition:
    statement
else:
    alternative statement
```

#### if/else statements

```
if condition:
    statement
else: # optional, can be omitted
    alternative statement
```

### if/else statements

```
if condition: statement
```

### Simple if/else example

### Simple if/else example

#### Indentation defines code blocks

Out[1]: 4

#### Indentation defines code blocks

```
In [1]: if 2<3: # True
           print("1") # run
           print("2") # run
           print("3") # run
        print("4") # run
Out[1]: 1
```

### Doing things multiple times (loops)

### for loops

```
for variable in list: statement
```

#### for-loop example

### Again, indentation defines code blocks

```
In [1]: for name in ["John", "Sara", "Bill"]:
         print("---") # run for every name
         print(name) # run for every name
      Out[1]: ----
      John
      Sara
      Bill
```

# We use for loops when we want to do something a number of times

# We use for loops when we want to do something a number of times

# One more example: Make a list of the numbers 1 through 5

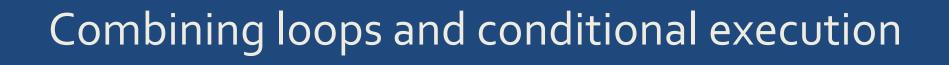

## We often combine for loops and if statements

Typical example:

Loop over all elements in a list, and do an action if some condition is met.

## Example: Find names starting with 'S'

## Example: Count names starting with 'S'

## Last example: Count how often letters occur in a string

```
In [1]: sentence = "Time flies like an arrow."
       # first we count, using a dict
       counts = {} # empty dict
       for c in sentence:
            if c in counts: # have we seen this letter before?
               counts[c]+=1 # yes, increase count by 1
           else:
               counts[c]=1 # no, set count to 1
       # now that we have the counts, we print them
       for c in counts: # loop over all letters in the dict
           print(c, "appears", counts[c], "times.")
```

## Last example: Count how often letters occur in a string

```
Out[1]: i appears 3 times.
        k appears 1 times.
        o appears 1 times.
        r appears 2 times.
        1 appears 2 times.
          appears 4 times.
        n appears 1 times.
        m appears 1 times.
        f appears 1 times.
        e appears 3 times.
        . appears 1 times.
        s appears 1 times.
        T appears 1 times.
        a appears 2 times.
        w appears 1 times.
```